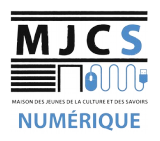

## **PROGRAMME ATELIERS INFORMATIQUES AVANCÉS M.J.C.S 2023-2024**

## Date 03/10/23 **Installer/désinstaller des programmes Date** Installer/désinstaller des programmes sur votre ordinateur 10/10/23 **Écouter de la musique, regarder des vidéos via internet Date de la musique, regarder des vidéos** via internet 17/10/23 **Sauvegarder ses données Date Date** 07/11/23 **Utiliser Google Agenda** Date **Date Cooking Cooking Cooking** 14/11/23 **Bureautique** Date **Date** initiation à l'utilisation du traitement de texte (Libre Office) 21/11/23 **Bureautique** Date **Date** initiation à l'utilisation du traitement de texte (Libre Office) 28/11/23 **Bureautique** Date **Date** initiation à l'utilisation du tableur (Libre Office) 05/12/23 **Bureautique** Date **Date** initiation à l'utilisation du tableur (Libre Office) 12/12/23 **Bureautique** Date **Date** initiation à l'utilisation du tableur (Libre Office) 19/12/23 **Maîtriser son navigateur Internet**  apprenez à régler votre navigateur, le nettoyer, ajouter des fonctions supplémentaires, naviguer de manière sécurisée Présentation des plateformes de streaming Utiliser un disque dur externe ou un clé USB pour sauvegarder les données de son ordinateur Prenez vos rendez vous avec votre téléphone et synchronisez les avec vos différents appareils